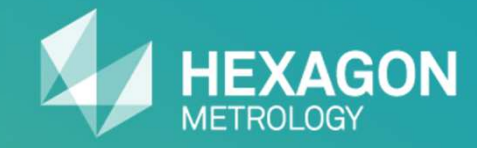

# Quindos / Romer sales argumentation21.12.2012

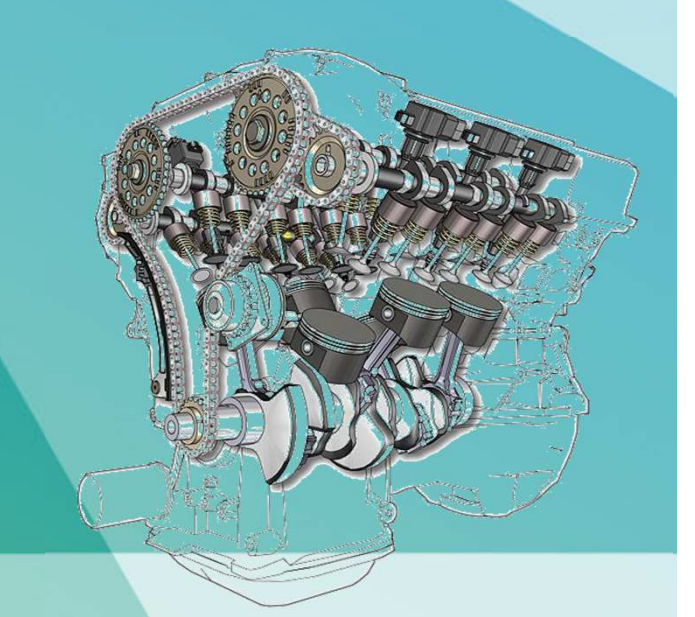

**Hexagon Metrology PTS GmbHPowerTrain Solutions**

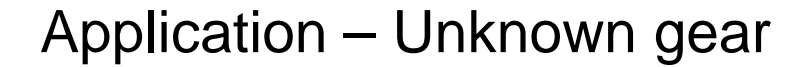

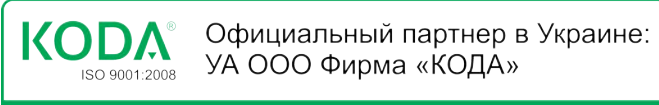

www.koda.ua

+38 (057) 714 26 54

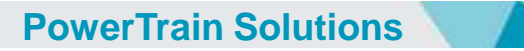

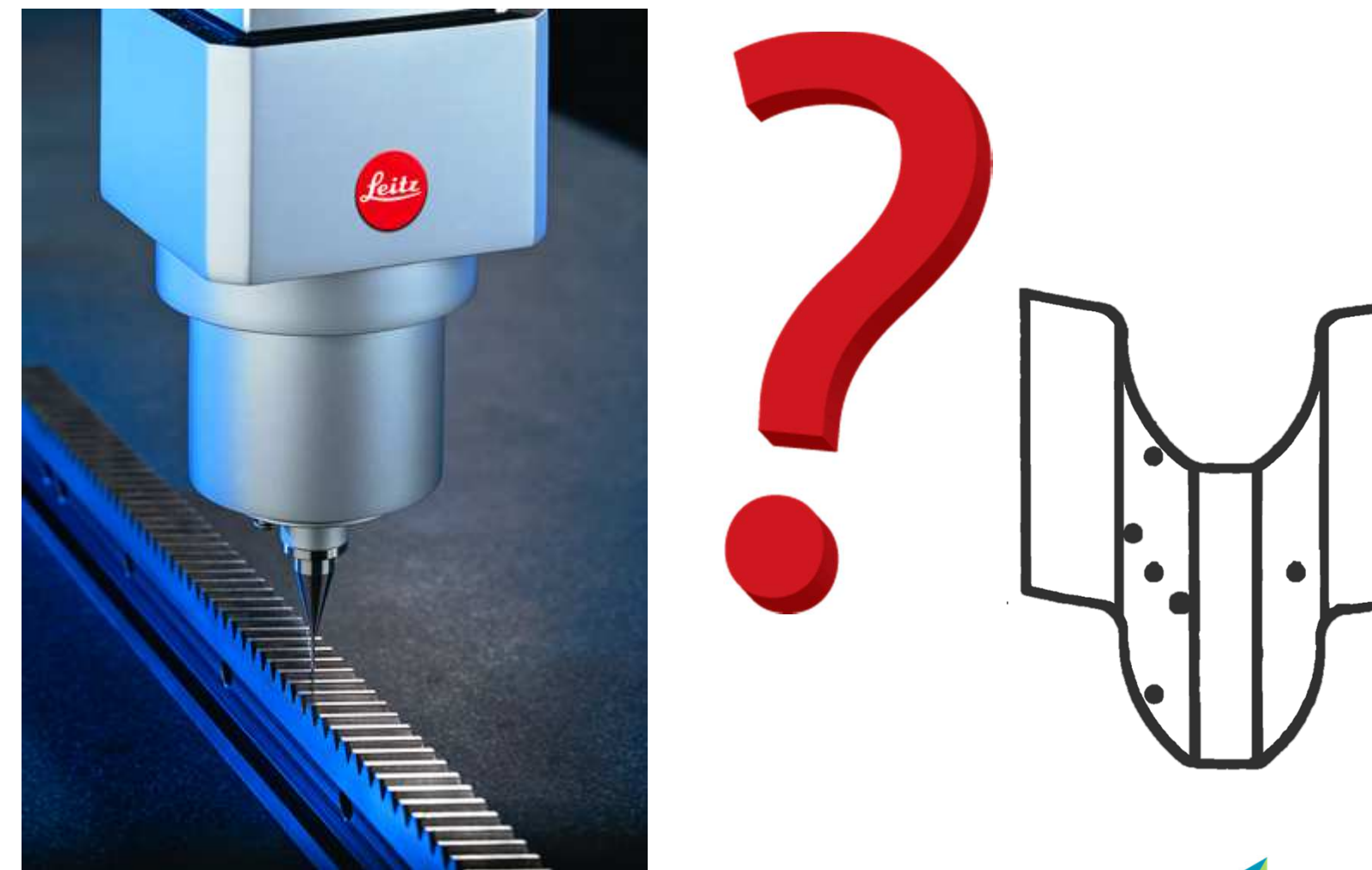

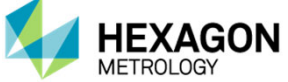

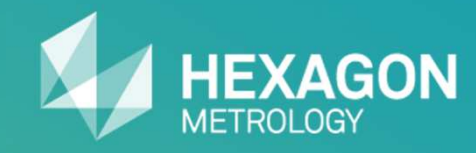

# How to measure an unknown gear with only 4 instructions in less than 5 minutes

## Measuring program

Официальный партнер в Украине: **KODA** УА ООО Фирма «КОДА»  $\overline{SSO9001:2008}$ +38 (057) 714 26 54 www.koda.ua

**PowerTrain Solutions**

#### • **Only 4 instructions to measure a very complex part**

! ELements to build the coordinate system<br>MEPLA (NAM=PLA(1), CSY=RFFR! MEPLA (NAM=PLA(1), CSY=REFR\$CSY, ITY=GSS, DEL=Y)MECIR (NAM=CIR(1), CSY=REFR\$CSY, DEL=Y) ! Build a coordinate system BLDCSY (NAM=CSY(1), TYP=CAR, SPA=PLA(1), SDR=+Z, PDR=+X, XZE=CIR(1), YZE=CIR(1), ZZE=PLA(1)) $\mathbf{I}$ !<br>! ! Measurement of an unknown gearGEARXY (PRI=TT)

 $\bullet$ **QUINDOS** makes it possible !

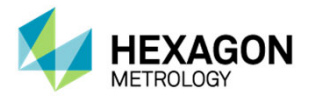

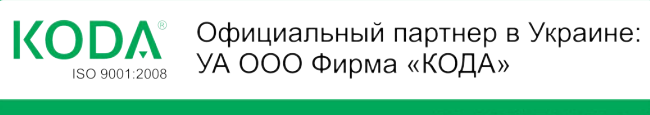

www.koda.ua

+38 (057) 714 26 54

# Element to build a coordinate system

**PowerTrain Solutions**

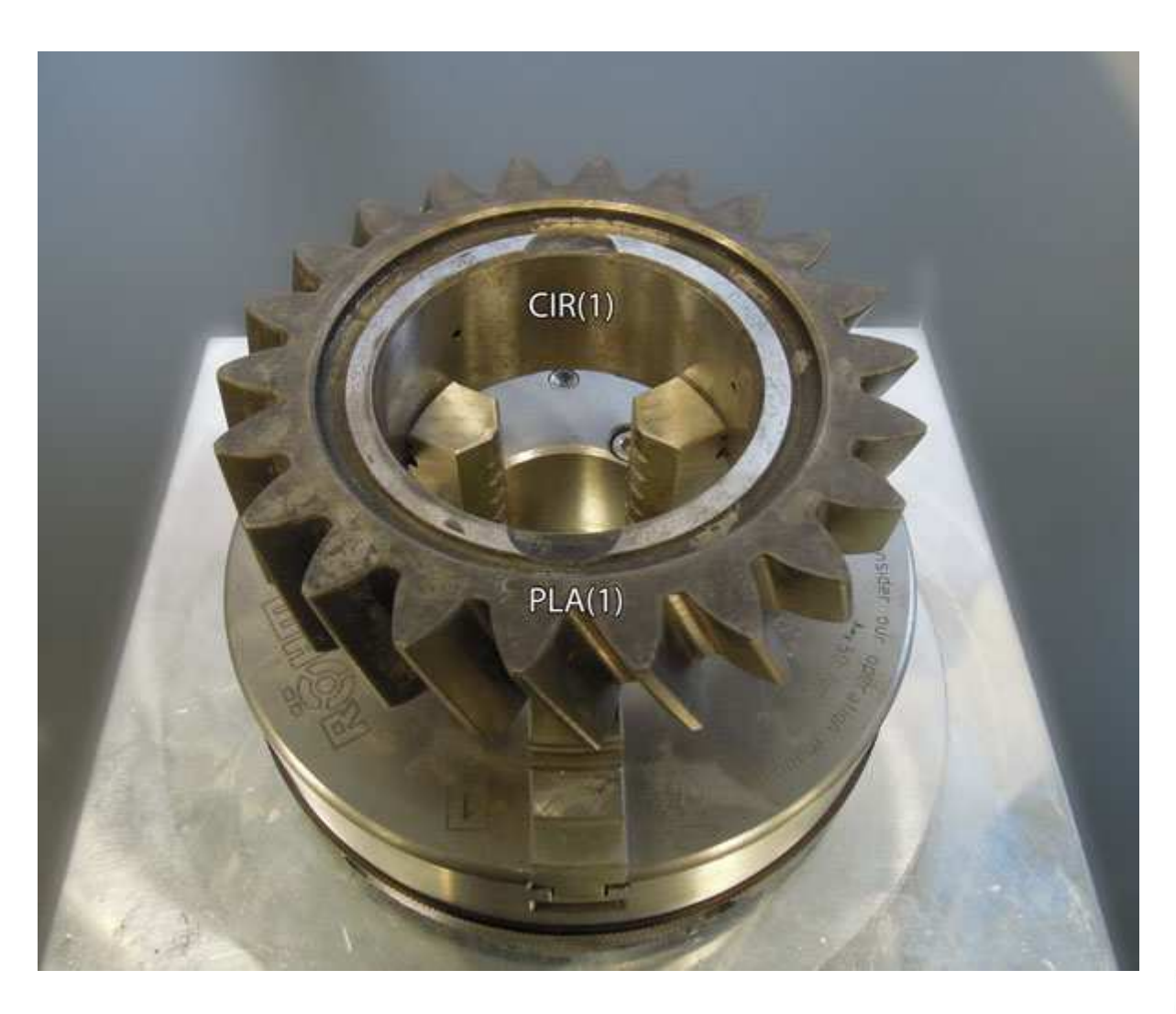

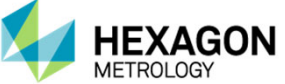

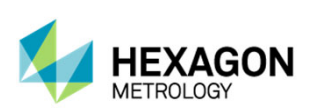

6

# Element to build a coordinate system

**PowerTrain Solutions**

 $\bullet$ **Instruction 1**

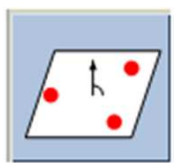

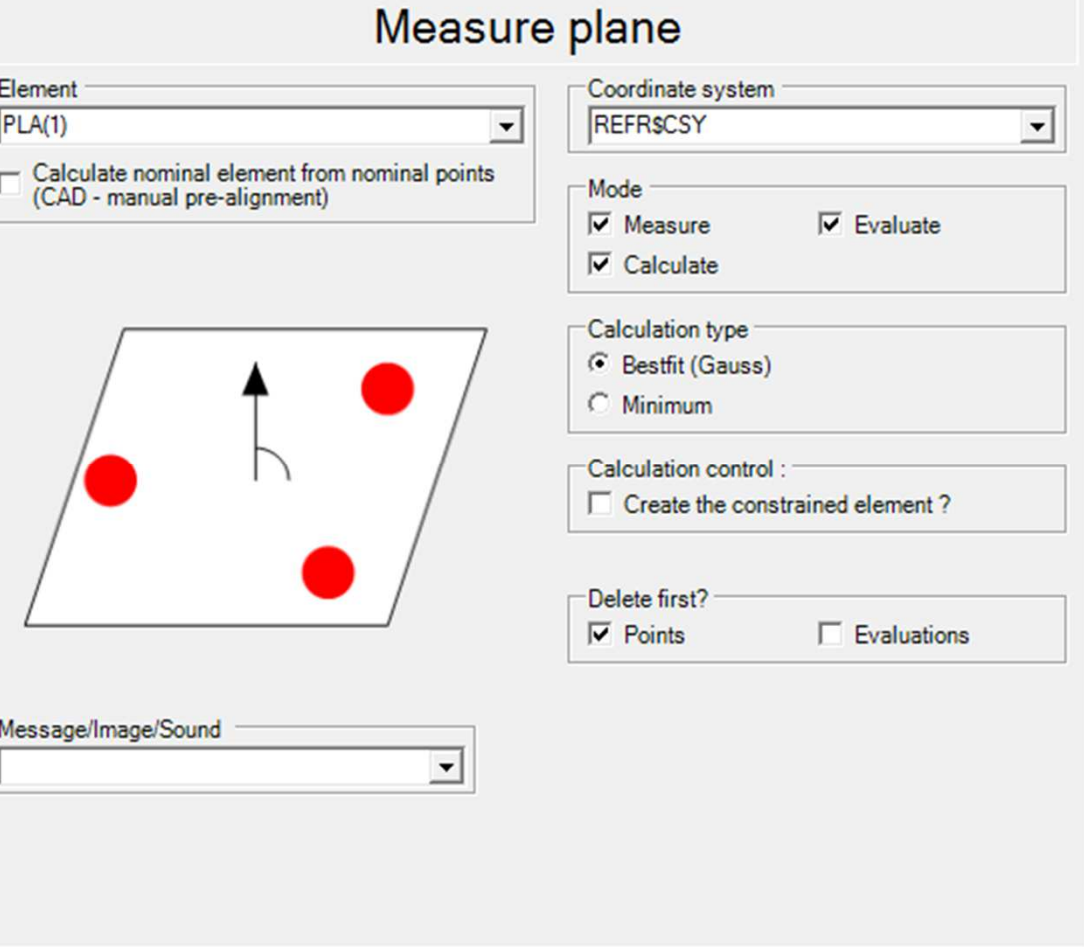

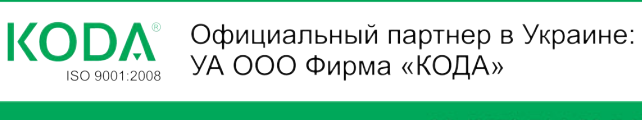

www.koda.ua

+38 (057) 714 26 54

www.koda.ua

+38 (057) 714 26 54

# Element to build a coordinate system

**PowerTrain Solutions**

 $\bullet$ **Instruction 2**

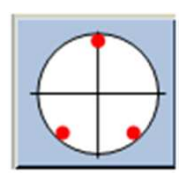

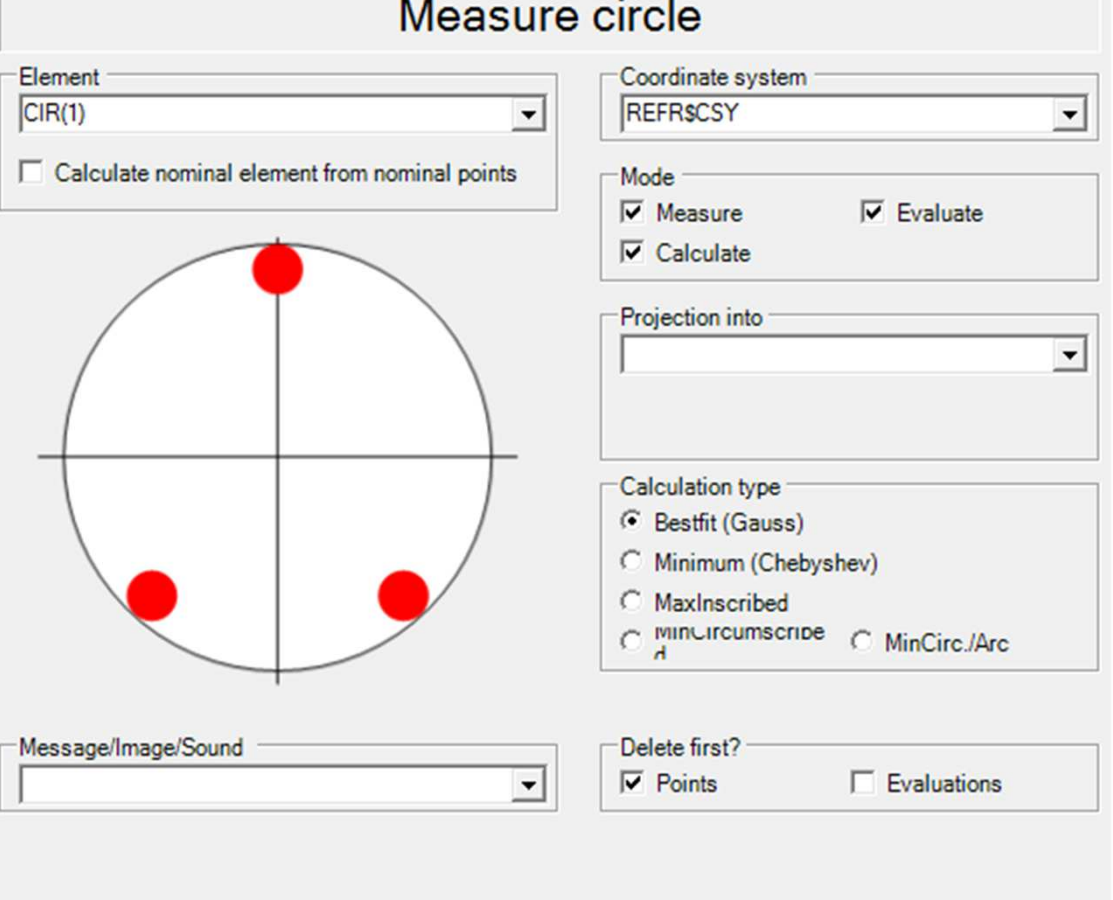

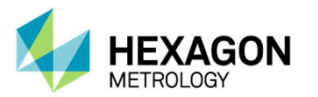

# build a coordinate system

**PowerTrain Solutions**

**KODA** ISO 9001:2008

www.koda.ua

 $\bullet$ **Instruction 3**

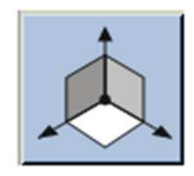

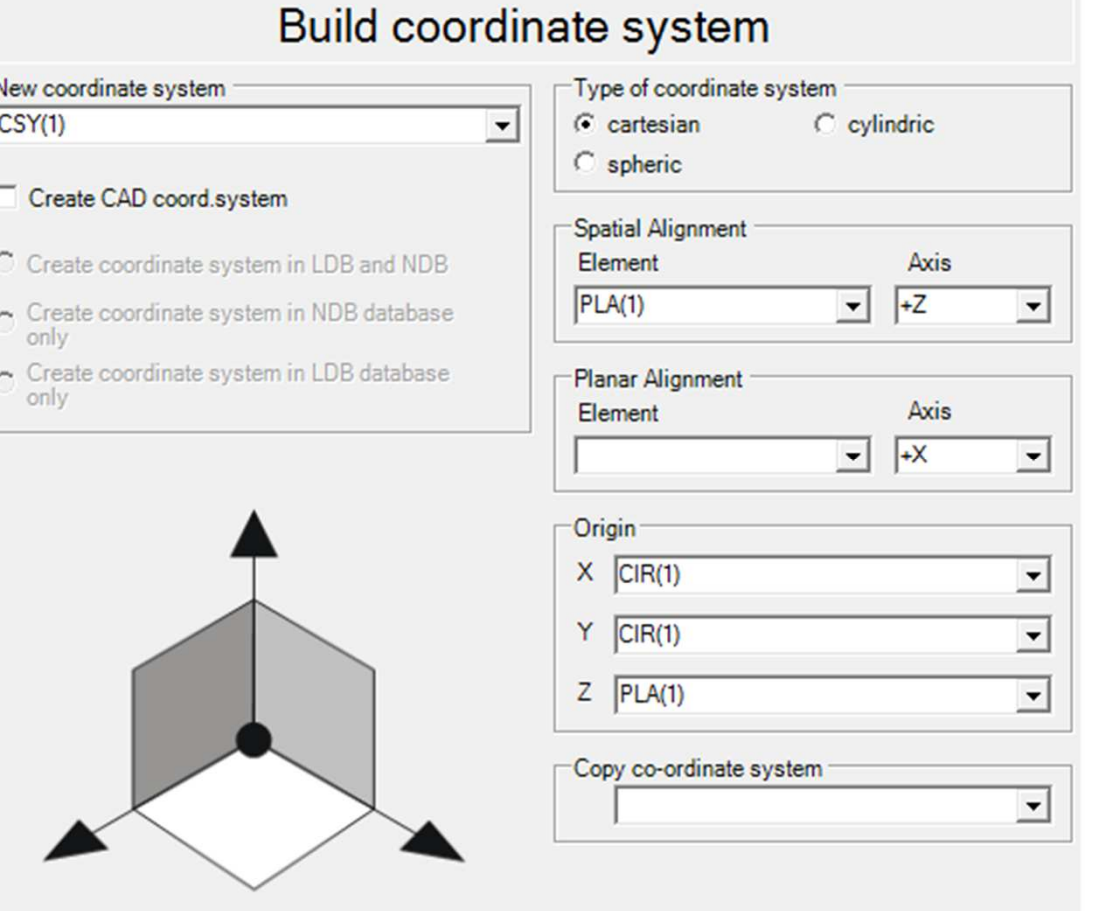

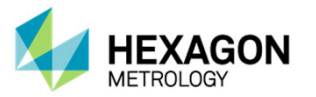

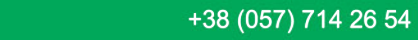

Официальный партнер в Украине:<br>УА ООО Фирма «КОДА»

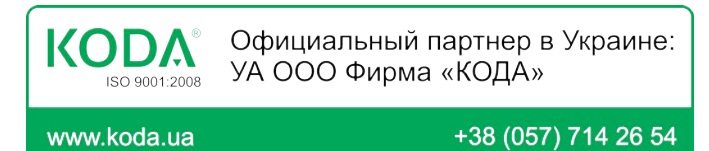

# Measure unknown gear (GEARXY)

**PowerTrain Solutions**

#### •**Instruction 4**

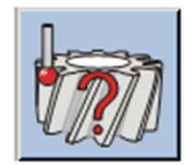

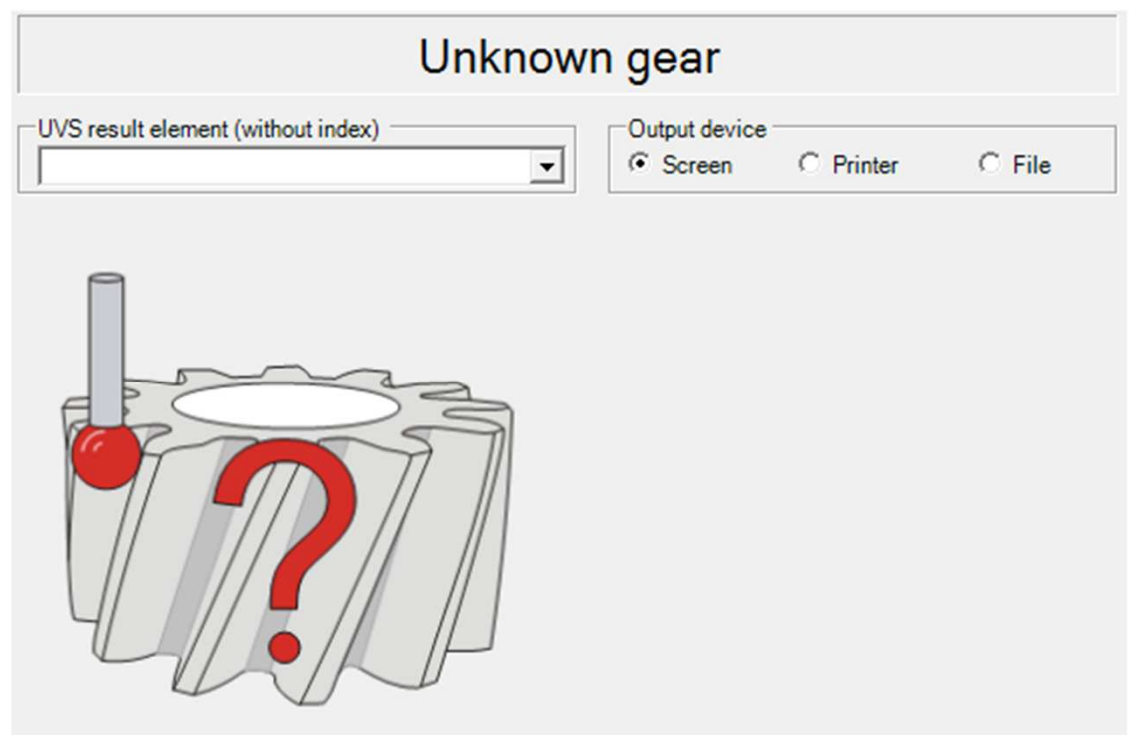

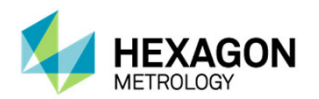

Официальный партнер в Украине:<br>УА ООО Фирма «КОДА» **KODA** ISO 9001:2008

www.koda.ua

**PowerTrain Solutions**

+38 (057) 714 26 54

# Unknown gear nominal data

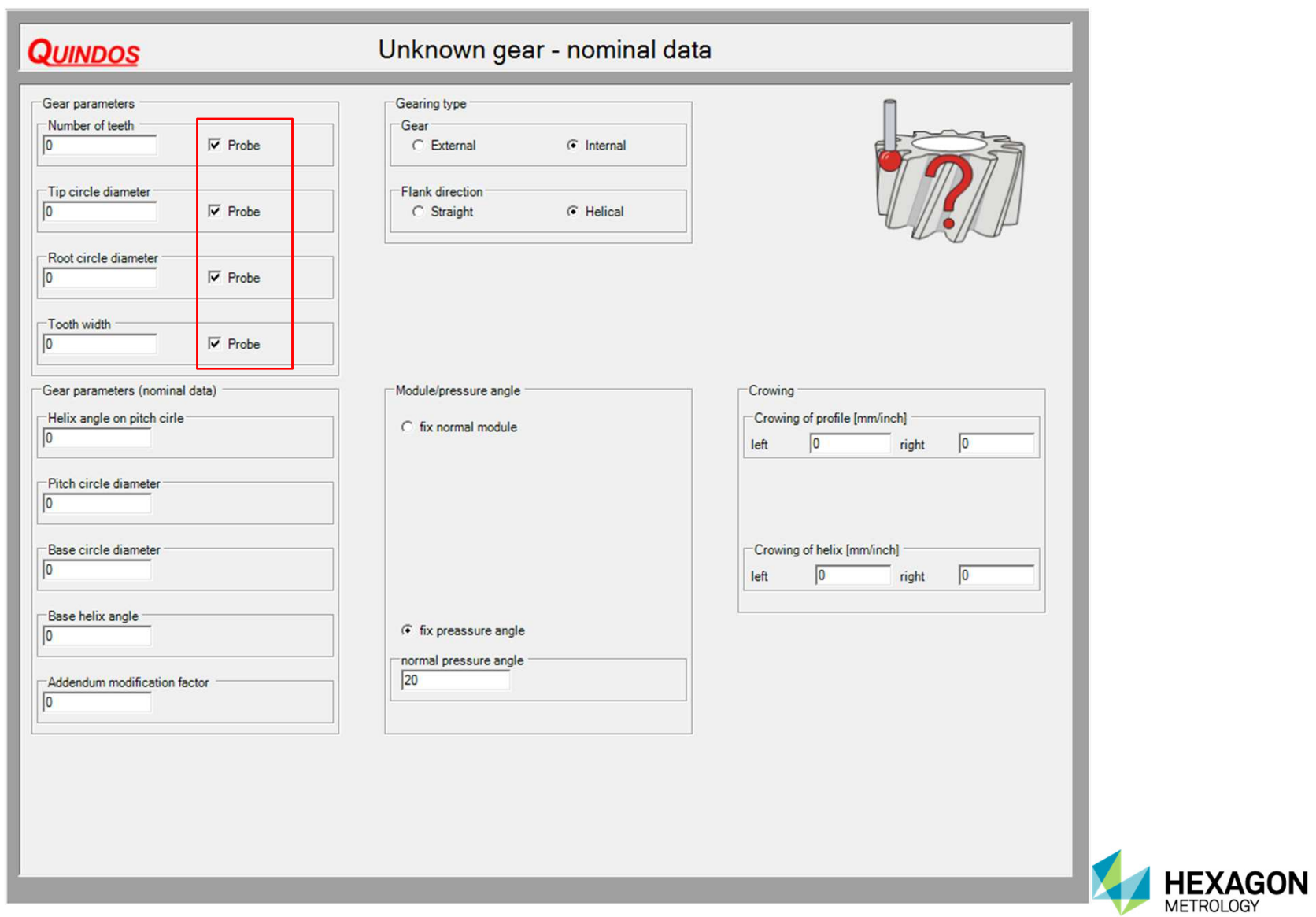

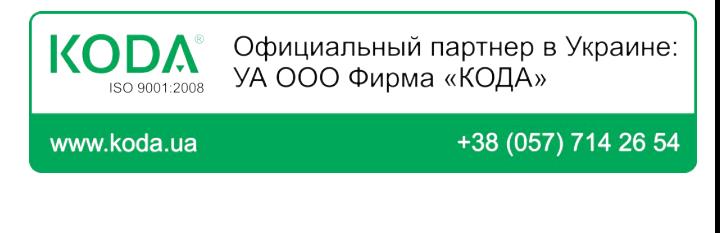

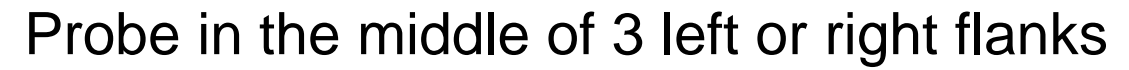

**PowerTrain Solutions**

#### **PROBINGS IN THE MIDDLE OF 3 LEFT OR 3 RIGHT FLANKS**

#### $==$ > TOOTH 1, TOOTH 2, TOOTH N (WITH CLPS !!)

#### **GREATER DISTANCE BETWEEN 2 AND N IN CASE OF LARGE NUMBERS**

#### (NO. OF TEETH LESS THAN 40: TOOTH 1 AND 2 IS SUFFICIENT)

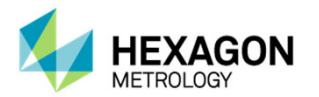

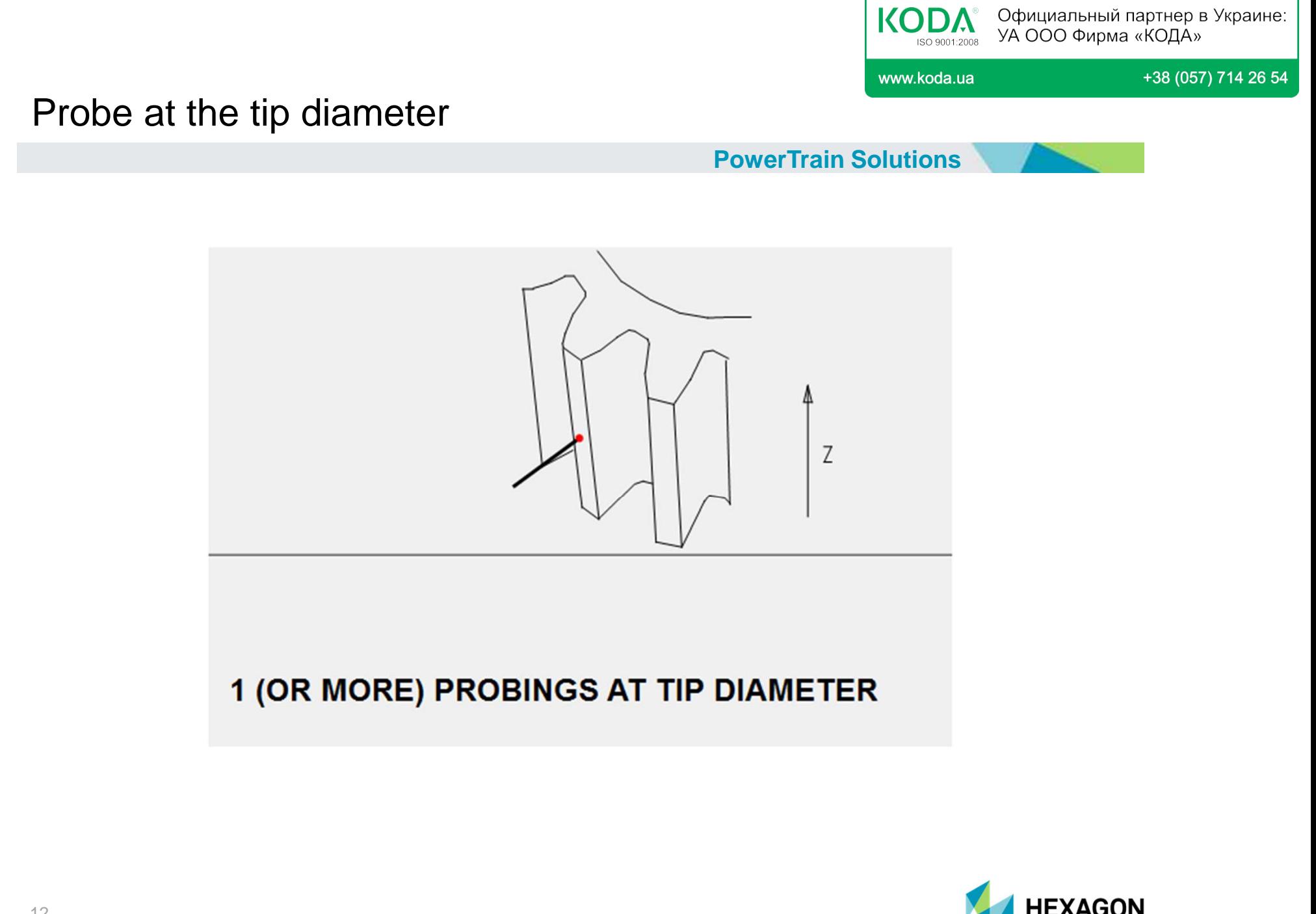

**METROLOGY** 

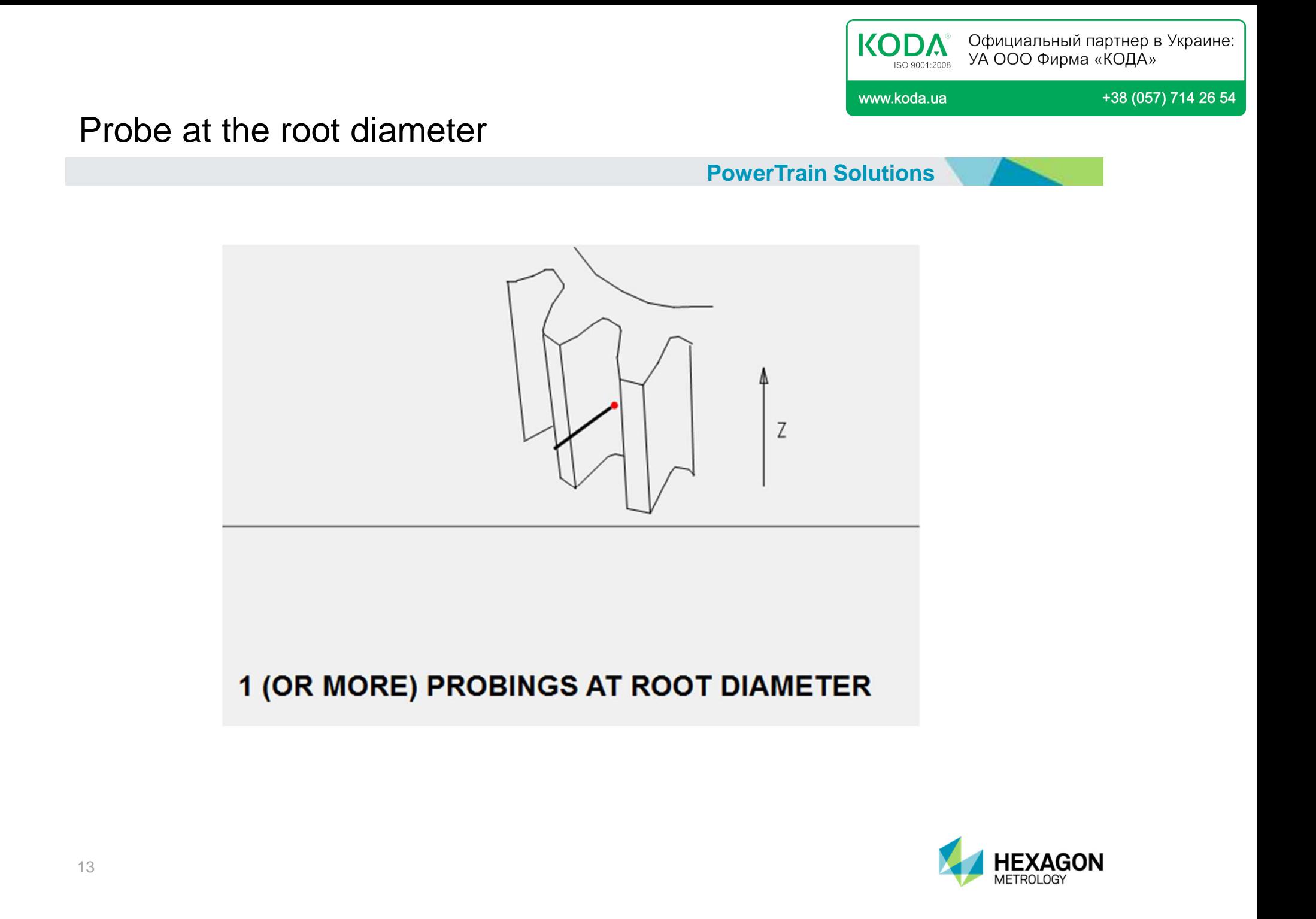

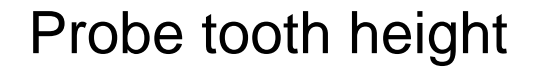

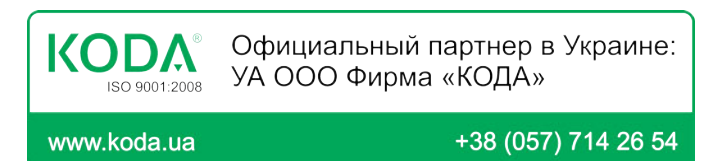

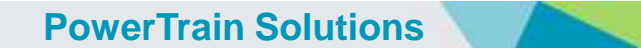

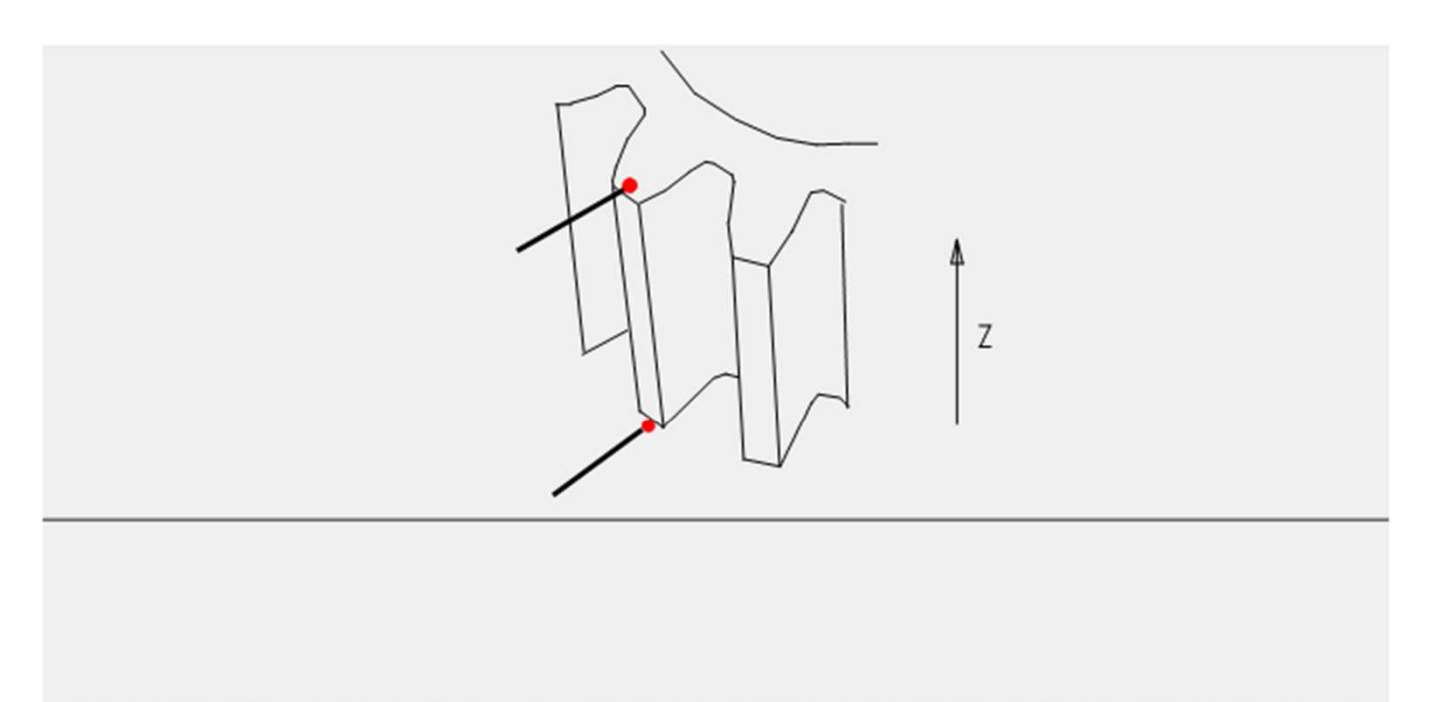

#### 1 PROBING AT UPPER AND LOWER FACE (WITH CLPS !)

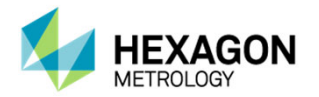

## First results

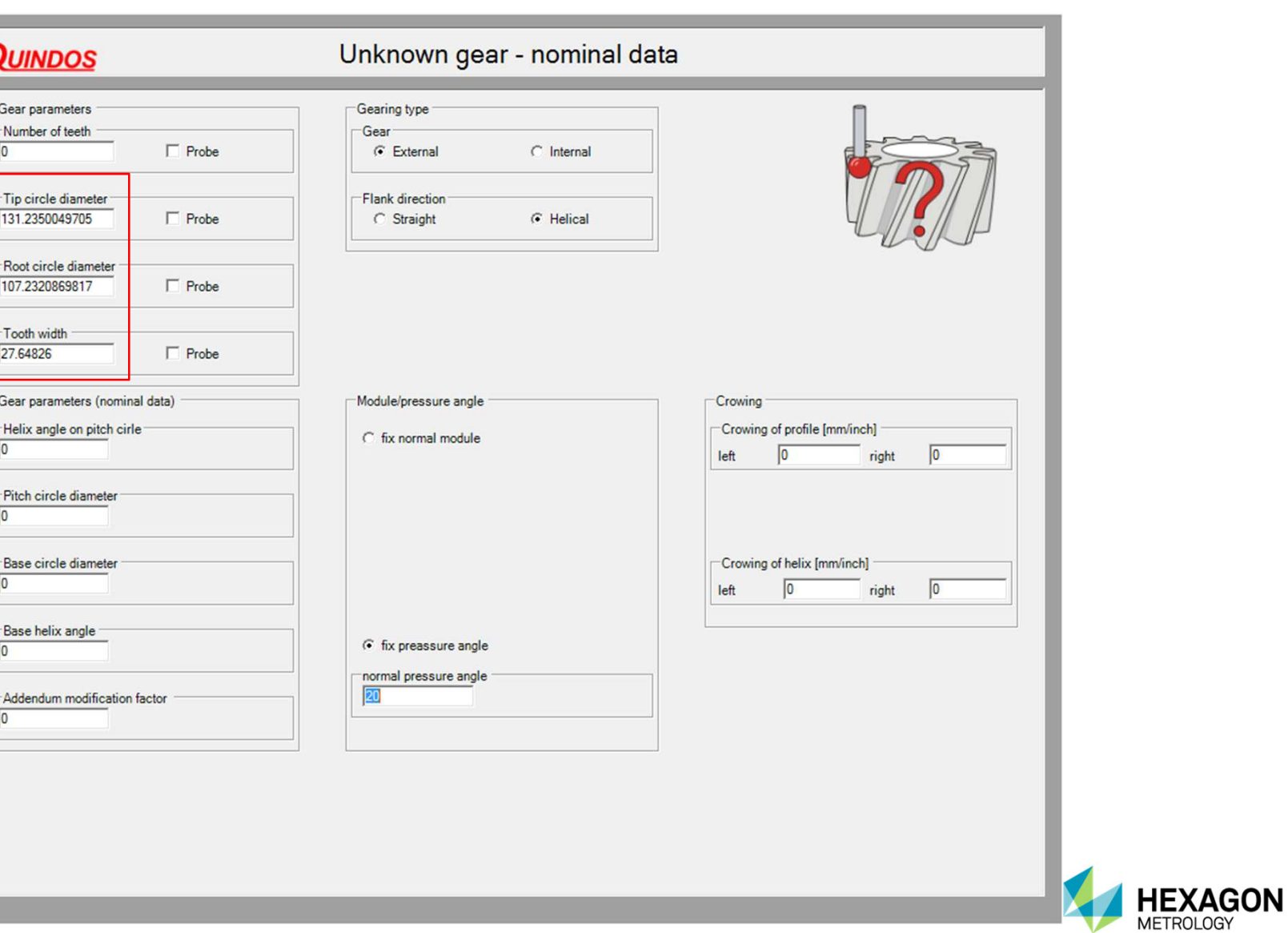

**PowerTrain Solutions**

 $KODA^{\circ}_{\text{ISO 9001:2008}}$ 

www.koda.ua

+38 (057) 714 26 54

Официальный партнер в Украине:<br>УА ООО Фирма «КОДА»

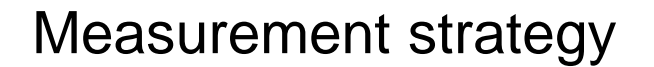

Официальный партнер в Украине: **KODA** УА ООО Фирма «КОДА» ISO 9001:2008

www.koda.ua

+38 (057) 714 26 54

**PowerTrain Solutions**

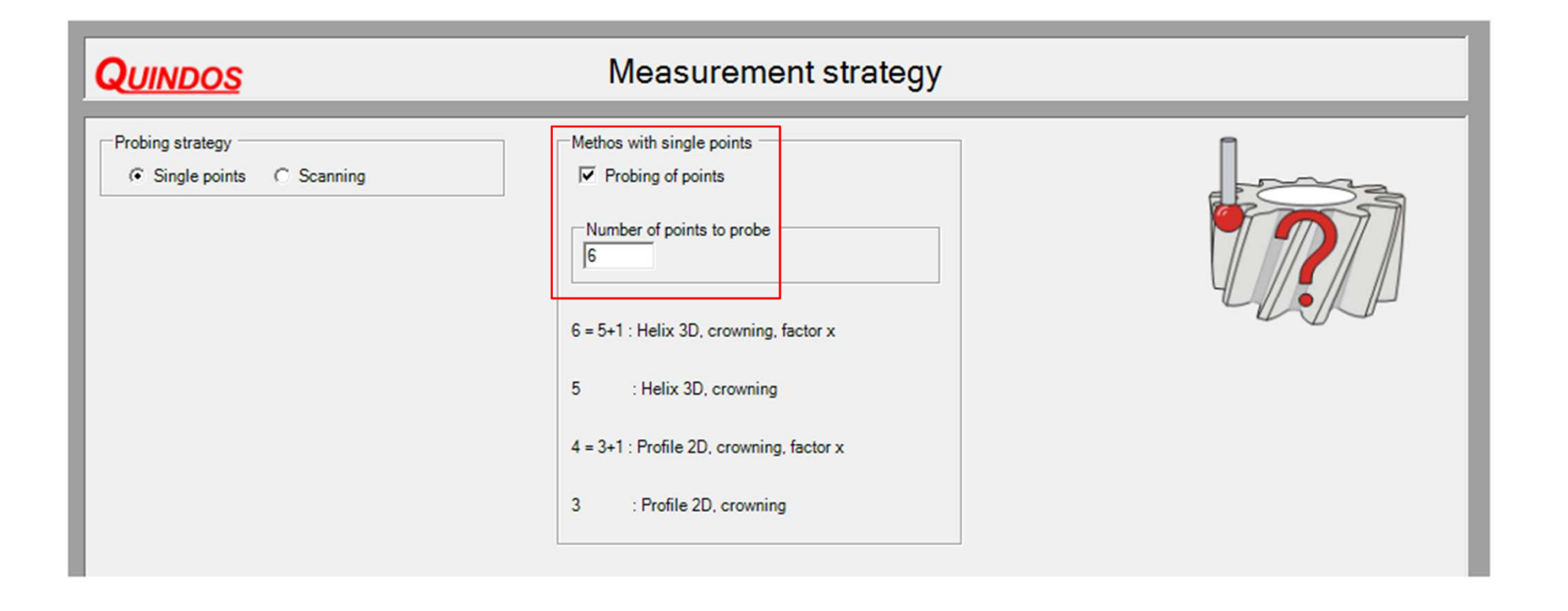

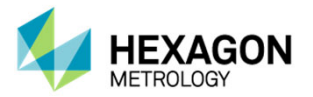

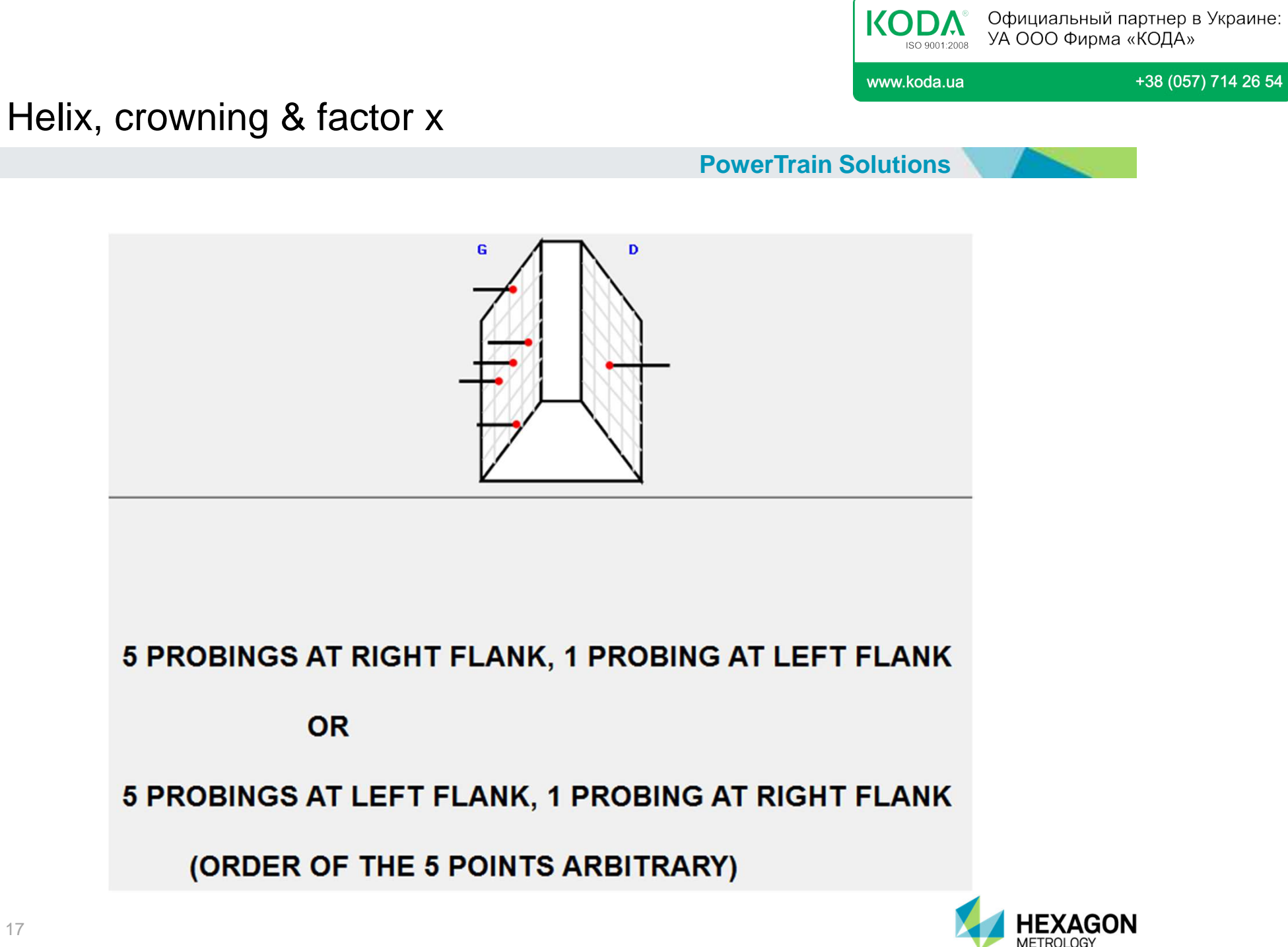

Официальный партнер в Украине:<br>УА ООО Фирма «КОДА» **KODA** ISO 9001:2008

www.koda.ua

+38 (057) 714 26 54

# Get the parameters of the gear

#### **PowerTrain Solutions**

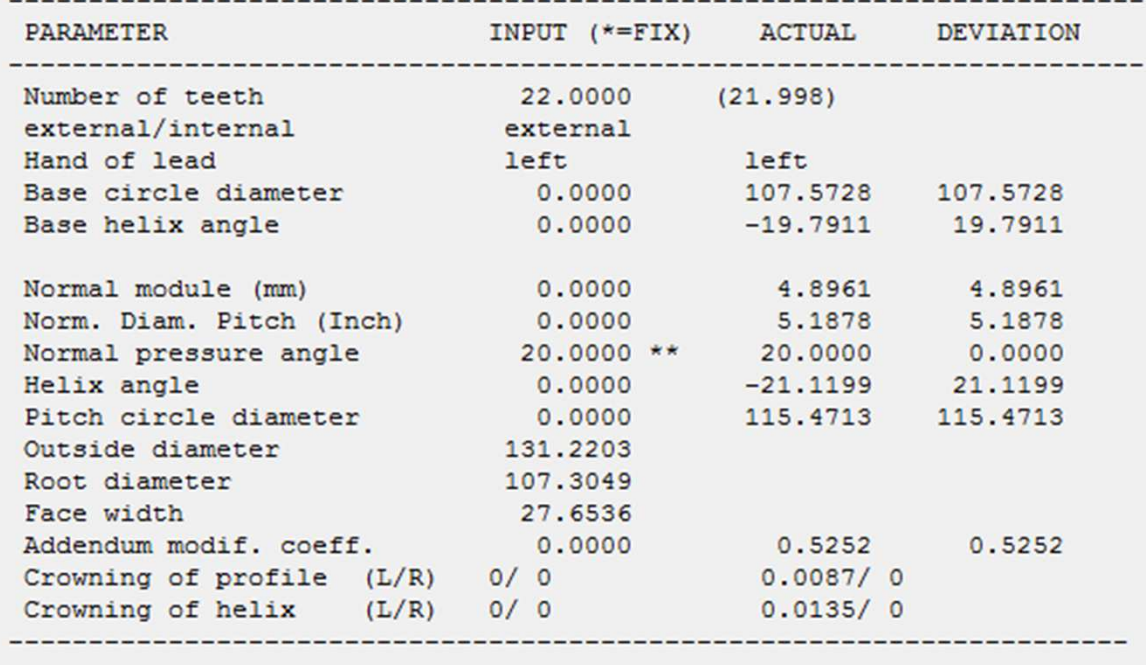

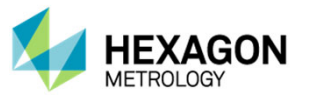

Quindos Unknown Gear

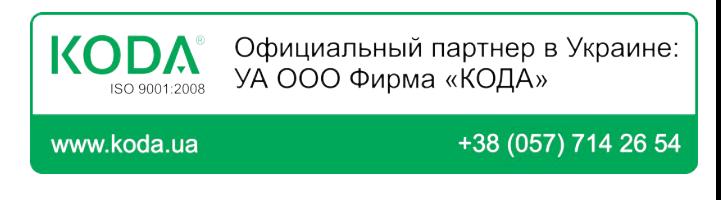

METROLOGY

**PowerTrain Solutions**

# **QUINDOS**

- **MTW-510-BAS-001** QUINDOS7 Basic for scanning CMM's
- **MTW-510-GXY-001** Unknown Gear (cylindrical gears, straight or helical)

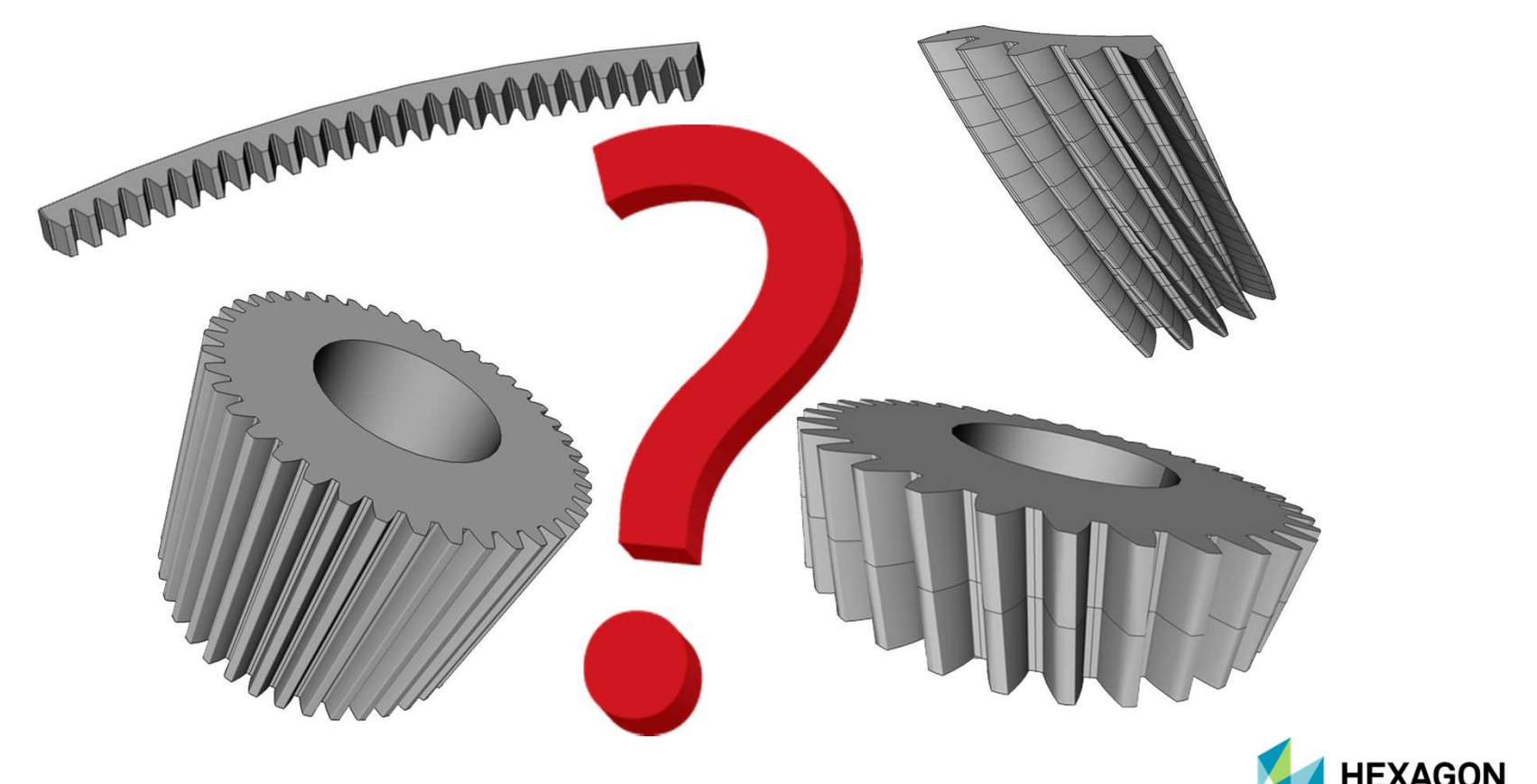